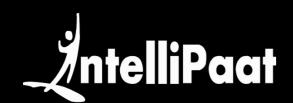

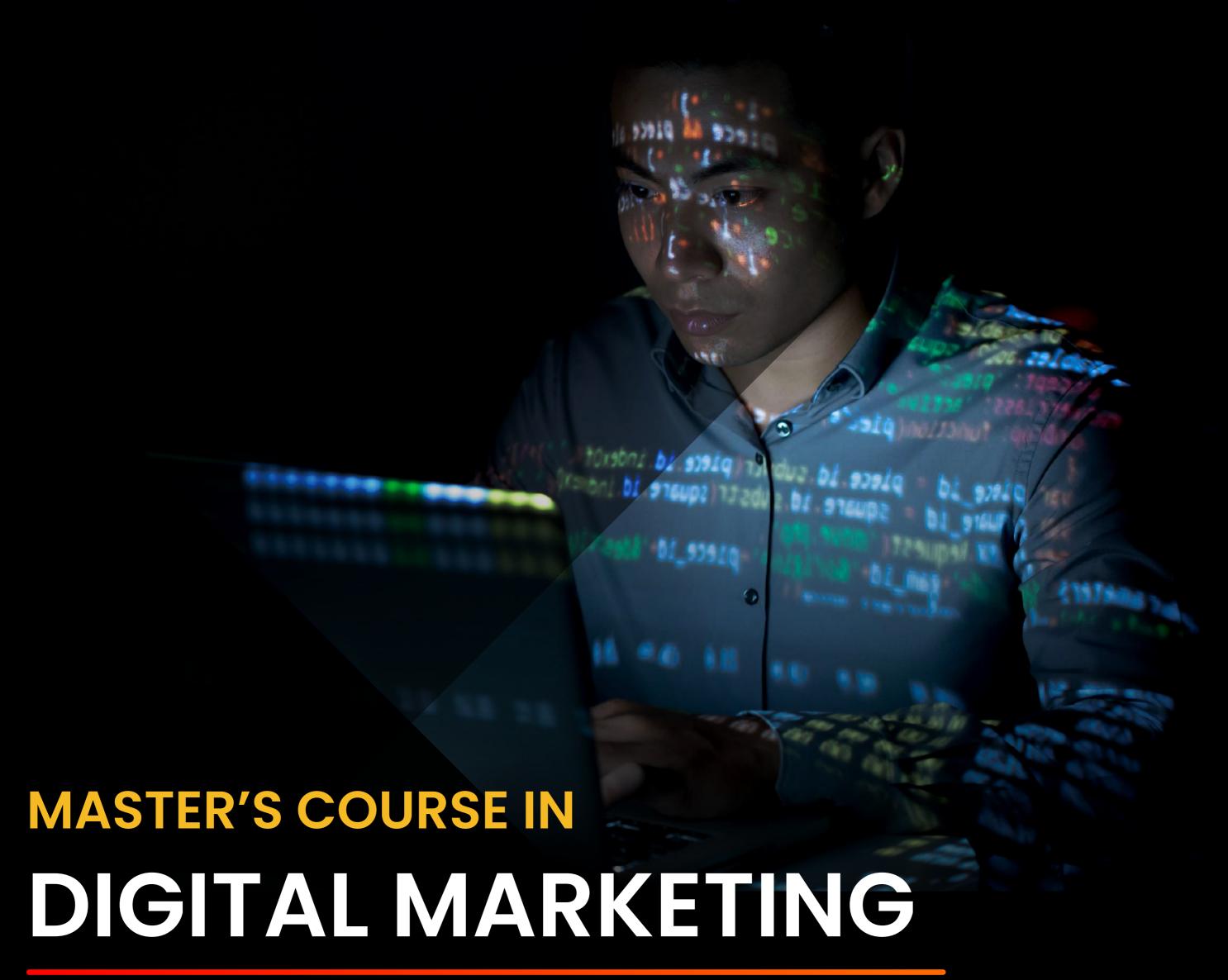

Master Digital Marketing skills and take your career to the next level!

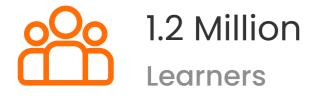

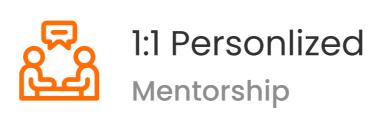

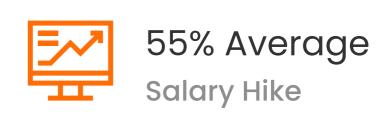

IND: +91 7022374614 US: 1-800-216-8930 sales@intellipaat.com www.intellipaat.com

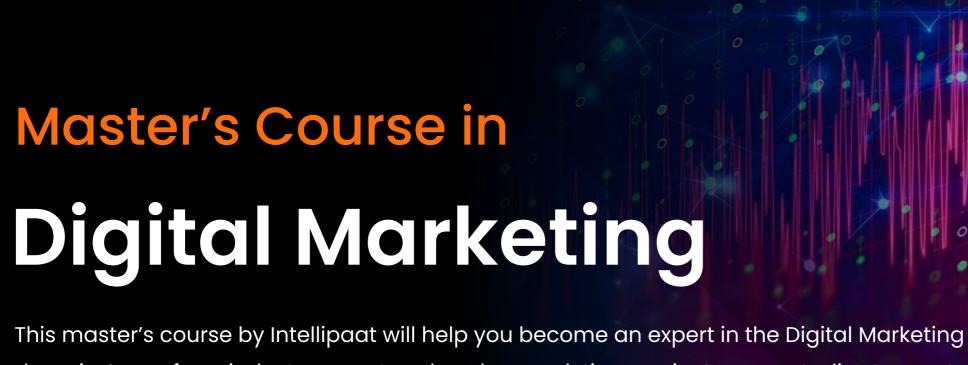

domain. Learn from industry expert and work on real-time projects, case studies to master most in demand digital marketing skills like SEO, Paid Marketing, Analytics, etc. This course is designed by industry experts with the sole aim of making you job-ready.

# Hottest Job of 21st Century

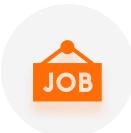

#### **3 Million Job Postings**

There is a global estimate of 3 million job postings for Digital Marketing roles by 2022

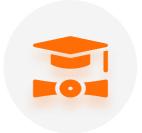

#### **Skill Development**

Digital Marketing professionals are equipped with various relevant skills fetching lucrative job offers

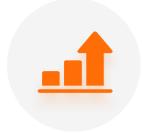

#### **Growing Digital Marketing Industry**

31% CAGR in the global Digital Marketing industry

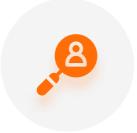

#### **Future-oriented Career**

Digital Marketing is a budding field; a head start will prove to be beneficial

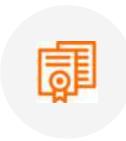

#### **Popular Degree**

42% of Digital Marketing professionals have a Master's degree

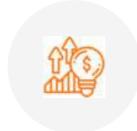

#### **High Demand**

By 2022, India and US will face a demandsupply gap of 240,000 Digital Marketing professionals

### Our Credentials

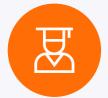

**1.2 Million+**Aspiring Active Students

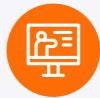

1,000+
Industry-expert Instructors

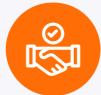

**400+**Hiring Partners

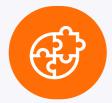

200+
Corporates Upskilled

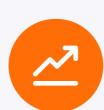

**55%**Average Salary Hike

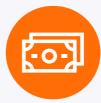

155+
Countries' Learners

# About Program

This Digital Marketing Master's Course will train you in organic traffic growth, pay-per-click, web analytics, social media strategy, mobile advertising, content creation, email marketing, etc. This course will help you master essential Digital Marketing and help you land in your dream job.

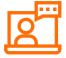

Learning Format

Online

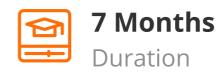

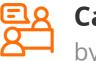

**Career Services**by Intellipaat

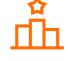

**Intellipaat**Certification

# **Key Highlights**

- 220 Hrs Instructor-led Training
- 2 12+ Courses
- Job Assistance
- 3 Guaranteed Interviews by Intellipaat
- 24\*7 Support

- 14+ Projects
- Flexible Schedule
- Lifetime Free Upgradation
- 2 1:1 with Industry Mentors
- No-cost EMI Option

# Program Pedagogy

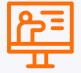

#### **Instructor-led Training**

Get trained by top industry experts

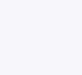

#### Hackathons

Get a sense of how real projects are built

Peer Networking and Group Learning

peers through our innovative Peer Chat tool.

Improve your professional network and learn from

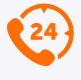

#### 24\*7 Technical Support

Speak to Subject Matter Experts anytime and clarify your queries instantly.

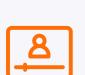

#### Self-paced videos

Learn at your own pace with world-class content

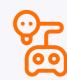

#### **Gamified Learning**

Get involved in group activities to solve real-world problems

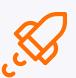

#### **Projects and Exercises**

Get real-world experience through projects

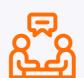

#### 1:1 Personalized Learning

Hands-on exercises, project work, quizzes, and capstone projects

## Live Courses

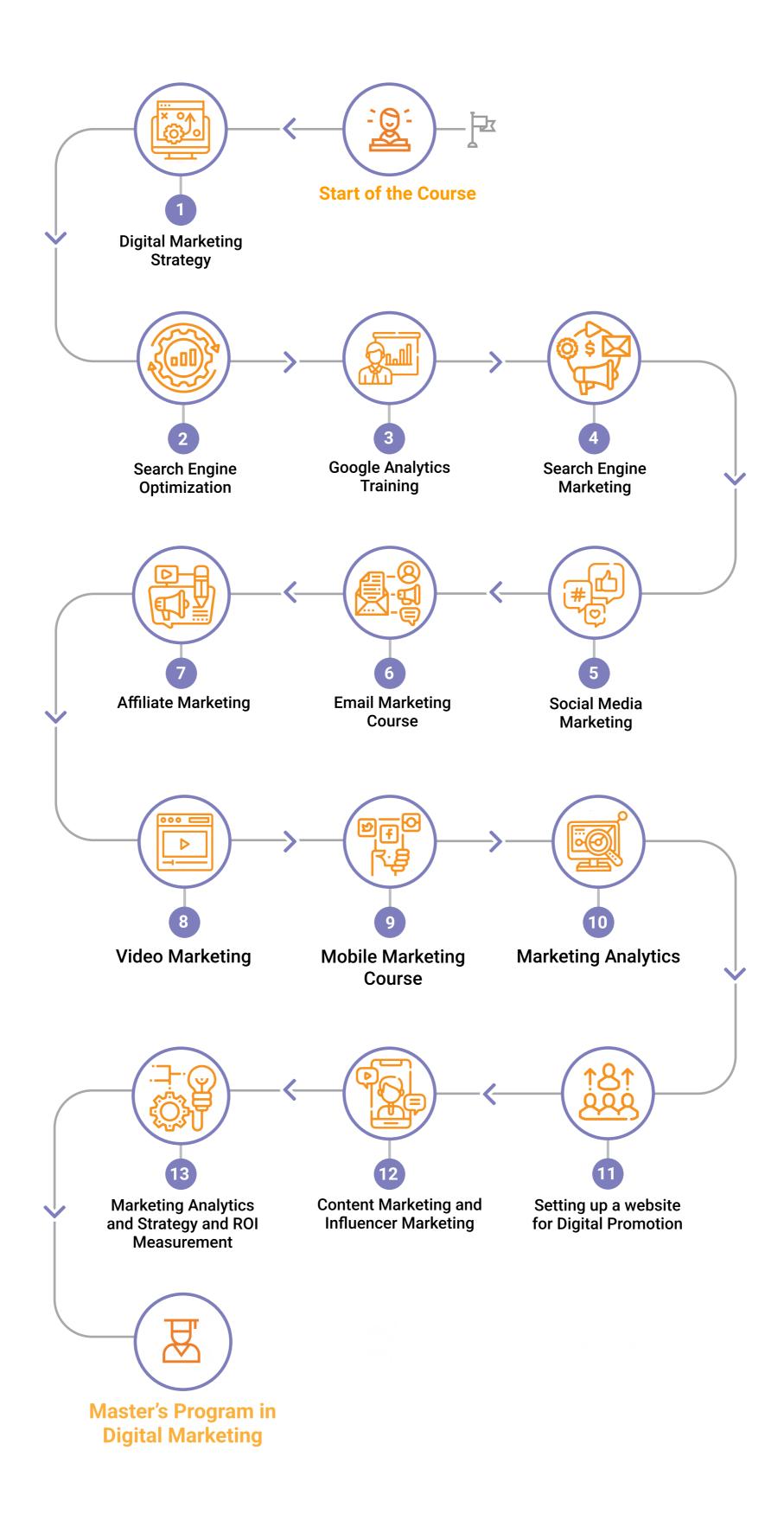

modifier ob.select-1

bpy.context.scene.objects.active = modifier ob
print("Selected" + str(modifier\_ob)) # modifier ob is

#### Module 1

#### **Digital Marketing Strategy**

- Digital Marketing Strategy Overview and Creating Narratives
- Needs of Customers
- Market Research
- Marketing Calendar
- Management and Measurement of Analytics

#### Module 2

#### Search Engine Optimization

- Search Engine Landscape
- SEO Audit
- On-page Optimization
- On-page Optimization using WordPress Based Website SEO Yoast
- Google Analytics and Google Webmaster
- Web SEO, SEO Profiler, and other SEO Tools
- Project Off-page Optimization Link Building
- Black Hat SEO Techniques to Avoid
- Online Reputation Management
- Algorithms and Google Updates

#### Module 3

#### **Google Analytics Training**

- Introduction to Google Analytics
- Google Analytics and Google Webmaster Tools
- Audit and Conversion Tracking
- Features of Google Analytics
- E-commerce and Tracking
- Mobile App Analytics
- Google Tag Management
- Google Analytics Setup Effective Tips

#### Module 4

#### **Search Engine Marketing**

- Introduction to Search Engine Marketing
- Keyword Research
- Google AdWords
- Creating PPC Ad Campaigns
- Getting the best out of Google Ads
- Using Metrics to Analyze Campaigns
- Optimizing the PPC Ads
- Creating Targeted Ad Campaigns
- Display Ad Campaign Creation
- Google AdWords Express

Reporting in PPC

modifier ob.select-1

Remarketing Techniques

#### Module 5

#### **Social Media Marketing**

- Introduction to Social Media
- Social Media Planning and Strategy
- Social Media Channel Management
- Tools for Social Media Management and Social Media Reports and Measures

bpy.context.scene.objects.active - modifier ob

print("Selected" + str(modifier\_ob)) # modifier ob i

Social Advertising

#### Module 6

#### **Email Marketing Course**

- Email Elements
- Email Service Providers
- Email Lists
- Email Laws and Regulations
- Measurements of an Email Campaign

#### Module 7

#### **Affiliate Marketing**

Affiliate Marketing

#### Module 8

#### **Video Marketing**

Video Marketing

#### Module 9

#### **Mobile Marketing Course**

- Introduction to Mobile Marketing
- Mobile Services and Products
- Incentives and Promotions
- Integration with Marketing Mix
- Mobile Advertising
- Mobile Analysis
- Rules and Regulations

#### Module 10

#### **Marketing Analytics**

- Measure the impact of Marketing Communications through Marketing Metrics
- Descriptive Analytics and Visualizations
- Predictive Analytics
- Campaign Analytics for Mass Customization

#### Module 11

#### Setting up a Website for Digital Promotion

- Create a WordPress blog and write content about the product that you want to promote
- Create Google Analytics and Google Webmaster Accounts
- How to use Google Tag Manager?
- Add Conversion Pixels for Tracking Traffic
- Promote on Multiple Sites
- Latest Digital Marketing Trends

#### Module 12

#### **Content Marketing and Influencer Marketing**

- What is Content Marketing, and what are its objectives?
- Different Types of Content Marketing
- Write blogs and content and promoting it on different platforms
- Create engaging videos and promote them
- What is Influencer Marketing?
- How to reach to influencers and engage them?

#### Module 13

#### Marketing Analytics and Strategy and ROI Measurement

- Understanding Google Analytics and Visitors Traffic Matrices
- Understanding Visitor Behavior using Multiple Metrics
- Slicing and Dicing Data
- Understanding Growth Patterns
- How to build Marketing Strategy by seeing Traffic Patterns?
- Channel Performance
- Setting Goals
- Creating Reports and Dashboards
- Measuring ROI as an Integrated Approach and Strategy Creation

#### Skills to Master

modifier ob.select-1

bpy.context.scene.objects.active = modifier ob

print("Selected" + str(modifier\_ob)) # modifier ob is

- SEO
- SERPs
- Yoast
- Real-time Analytics
- Web Analytics
- Google Analytics
- Social Media Marketing
- Mobile Marketing
- Branding
- Facebook & Instagram Advertisements
- Preparing a Communication Plan
- Video Marketing

- Search Engine Marketing
- On-page Optimization
- Web Page and Blog Post Optimization
- Domain and Archive Tools
- Email Marketing
- Digital Marketing Strategy
- Content Marketing
- Marketing Analytics
- Product Positioning
- Pricing Strategy
- Predictive Analytics
- Applied Analytics

#### **Tools to Master**

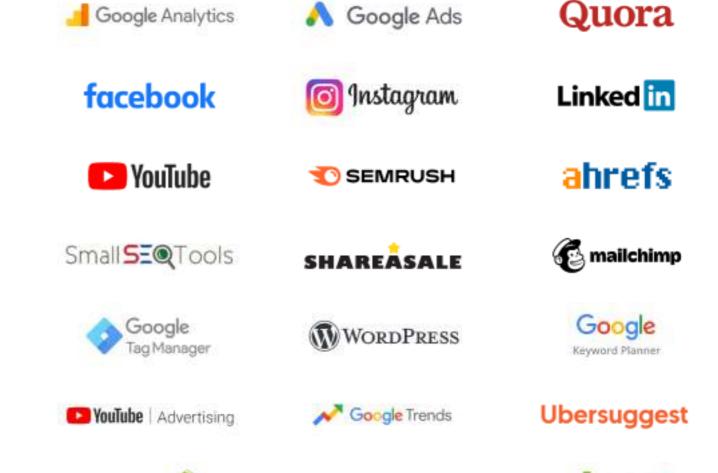

twitter

# Course Projects

Projects cover the following industries:

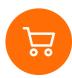

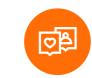

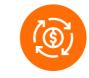

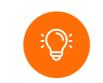

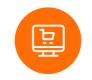

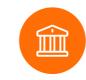

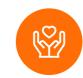

bpy.context.scene.objects.active - modifier ob

int("Selected" + str(modifier ob)) # modifier ob is

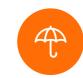

Retail

Social Media

**Supply Chain** 

Entrepreneurship

E-commerce

Banking

modifier ob.select-1

Healthcare

Insurance

Beginner

#### **Beginner**

#### **Create Social Media Strategies**

As the Digital Marketing Executive of an e-commerce organization, you need to effectively create impressive and profit-oriented marketing strategies to reach out to the targeted audience and generate maximum possible leads.

#### **Improve Customer Satisfaction**

Learners are presented with cases where, being a professional in a Digital Marketing agency, you must come up with unique strategies that will improve customer frequency and increase business productivity and efficiency.

#### Beginner

#### Off-Page Optimization – Link Building

In this project, which is based on Off-Page optimization techniques, the learners are required to work on link building, directory submission, social bookmarking, guest blogging, and also social media links among others.

#### Beginner

#### **Google Analytics Project**

This Google Analytics Project requires the learners to successfully navigate to the numerous business reports that are available in Google Analytics. The project has been included to provide practical knowhow of the tool.

#### Intermediate

#### **Create Instagram Advertisements**

Create, measure, run, along with tracking various advertisements on Instagram by publishing ads on the platform to generate maximum possible leads. Further, analyze these ads to understand what works for the organization.

#### Intermediate

#### **Social Media Marketing Optimization**

Optimize Social Media Marketing tactics which are also used in the organization by refreshing and mixing up strategies for various popular social media platforms including the likes of LinkedIn, Instagram, Facebook, etc.

#### Intermediate

#### Develop an E-Mail Marketing Campaign

To develop an E-Mail marketing campaign, use Mailchimp to build a personalized email for the company as part of the business marketing campaign. Also, create an interactive email that catches the attention of users and engages them.

#### Advance

#### **Manage Email Lists**

Use email marketing and online marketing techniques to effectively engage and convert the maximum possible leads and customers. Also, develop strategic email marketing lists in order to run the targeted business campaigns.

#### Advance

#### **Optimization of Mobile Transactions**

Learners are presented with cases where, being a marketing intern, you must prepare the web page and emails for mobile users, along with creating an advertisement for mobile phones, and optimize mobile transactions.

#### Advance

#### **Build a Mobile Marketing Strategy**

As a Digital Marketing professional of an ecommerce organization, create innovative mobile marketing strategies to attract more customers to the organization.

Page - 6

IND: +91 7022374614

US: 1-800-216-8930

sales@intellipaat.com

www.intellipaat.com

# Course Advisors / Faculty

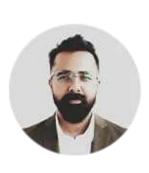

#### **Umesh Krishna**

**Director-Marketing head Swiggy** 

He heads a team spanning from insights and brands to media managers and drives the central branding and leads the media. An IIM-Kozhikode alumni, he is experienced in developing top-notch communications strategies.

modifier ob.select-1

bpy.context.scene.objects.active = modifier ob

int("Selected" + str(modifier\_ob)) # modifier ob is

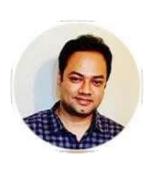

#### **Pinaki Chakraborty**

General Manager, Search and Content, Schneider Electric

Leading a global search experience team at Schneider Electric, Pinaki carries extensive experience in social media programmatic RTB, web analytics and content strategy alongside handling the digital transformation.

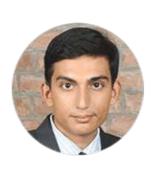

#### **Nirav Parmar**

Marketing Manager, Paytm

He is an IIM Ahmedabad alumnus with a vast experience in consumer-focused digital marketing. Currently associated with Paytm, Nirav oversees Performance Marketing, Customer Segmentation, Marketing Campaigning and Innovation.

# Meet the Batch

#### Industries Our Learners Come From

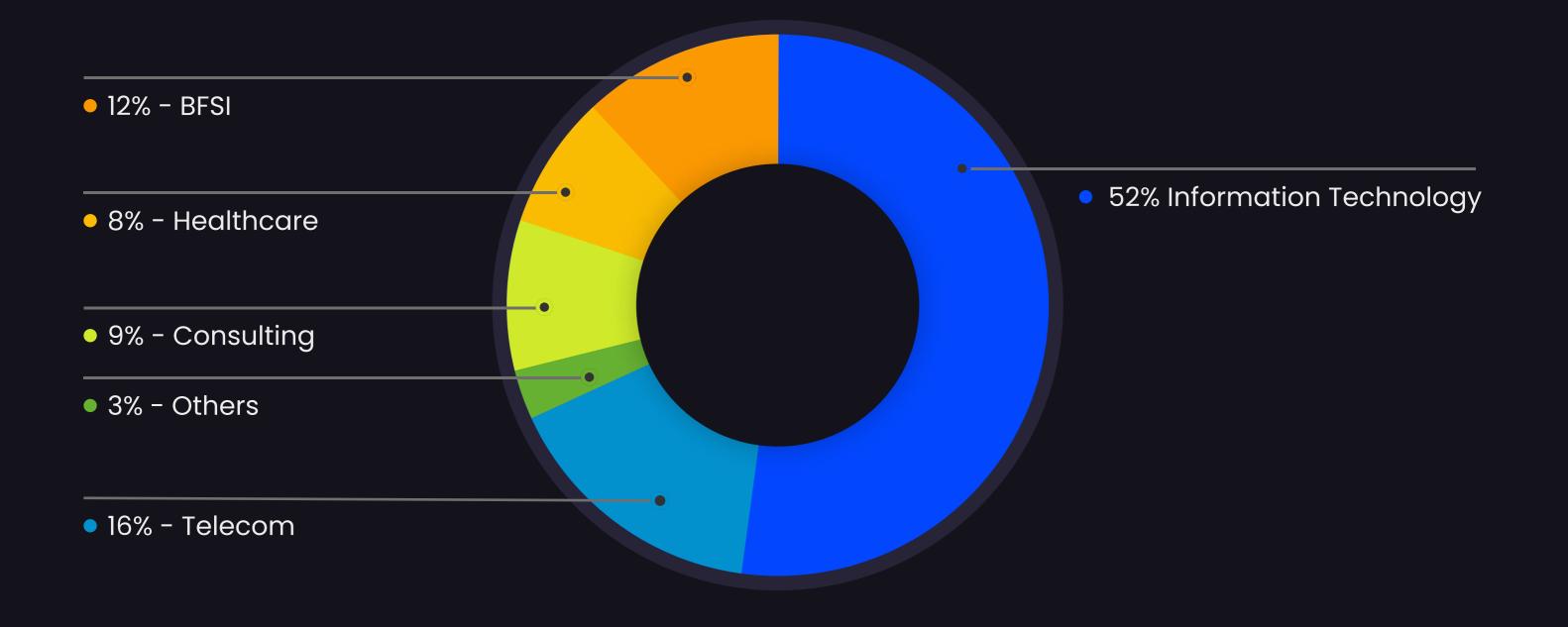

# Work Experience

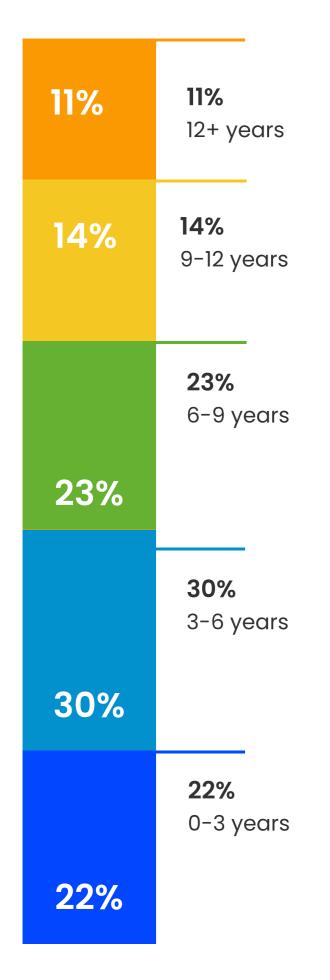

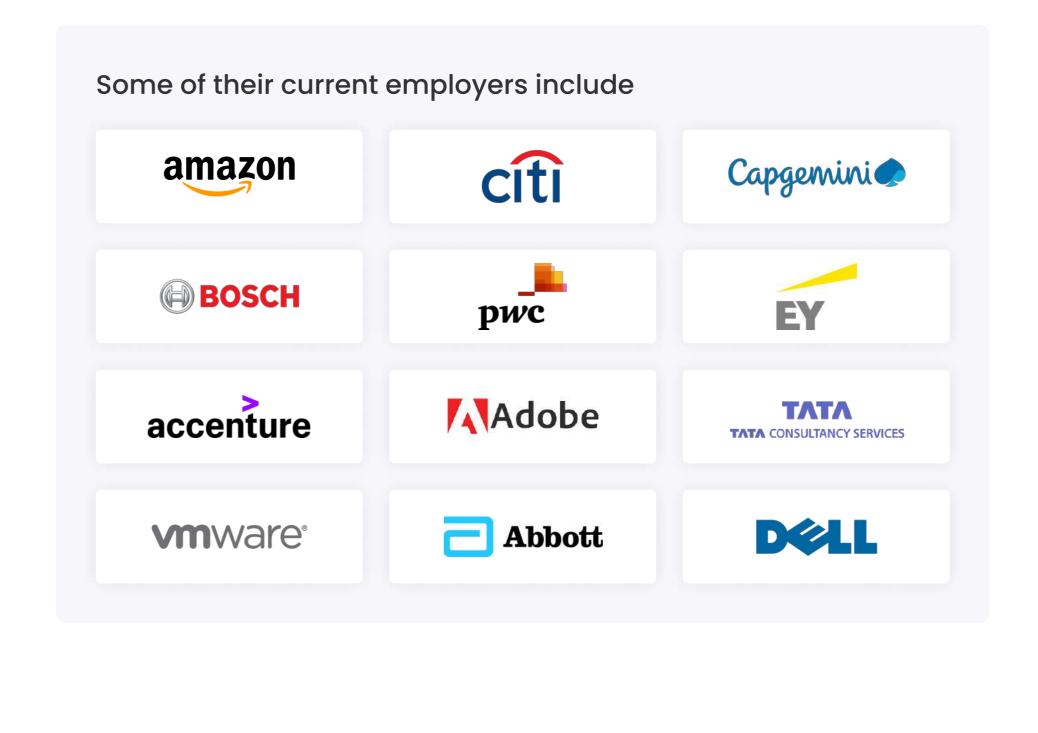

# Glimpse of our Successful Transitions

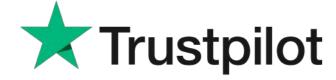

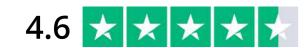

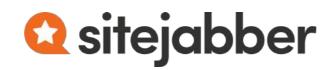

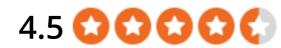

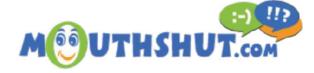

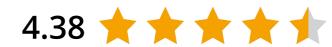

# **Career Transitions**

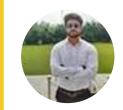

**Yogesh Kumar** Senior Software Engineer

From **Associate Consultant** 

Sr. Software Engineer

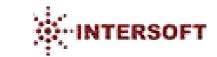

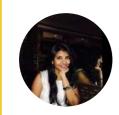

**Poojitha Pastham** Sr. Software Engineer

From
Assistant Manager

Sr. Software Engineer

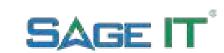

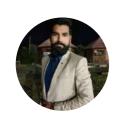

**Er. Sushil Kuvind**Software Engineer

From **Developer** 

To **Software Engineer** 

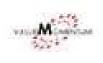

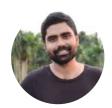

Rittick Dey
Information Technology
Executive

From US IT Recruiter

Information
Technology Executive

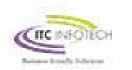

# Intellipaat Career Services

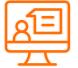

**500+** Webinars

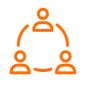

600+ lob Shares

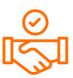

**400+** Hiring Partners

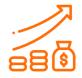

**55%** Avg. Salary Hike

#### What Makes Us Tick

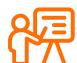

#### **Career-oriented Sessions**

Attend 25+ career-oriented sessions by industry mentors and plan your career trajectory

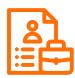

#### **Profile Building**

Craft a Digital Marketing resume and LinkedIn profile and make an impression on top employers

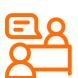

#### **Mock Interview Preparation**

Prepare with mock interviews including most asked questions by top employers

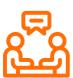

#### 1:1 Mentoring Sessions

Get 1:1 guidance at every step in your career transition to Digital Marketing

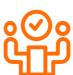

#### **Assured Interviews**

Get job interviews with 400+ hiring partners including promising startups and top MNCs

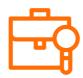

#### **Dedicated Job Portal Access**

Get exclusive access to 200 job postings per month on Intellipaat's job portal

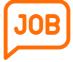

#### **Job Fairs**

Job fairs are conducted regularly to introduce learners to major organizations

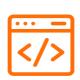

#### Hackathons

Work in terms and get exclusive access to hackathons

# Learner Reviews

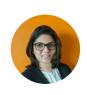

# Lakshmy Venkatram SEO Account Manager at GroupM

Thanks to Intellipaat for such wonderful training. Good trainers and rich content along with real-world assignments and projects. All the topics were well taught. Would like to recommend Intellipaat to all.

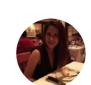

#### Dawsiri Somboonsil Marketing Manager at S&S Investment LLC

I am very impressed by Intellipaat's projects, assignments, and self-paced videos. It offered everything that I needed to learn. Be it a fresher or experienced professional, anyone can learn from this course easily!

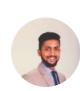

# Sandesh Madannavar

Content Analyst at India
Outsource Technologies

This is the best learning platform for an online digital marketing course. The course structure is designed such that anyone can master the concepts. I am very impressed with the training and would recommend it to all.

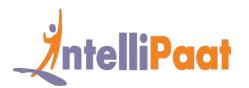

# About Intellipaat

**Intellipaat** is one of the leading online training providers with more than 1.2 million learners in over 155 countries. We are on a mission to democratize education as we believe that everyone has the right to quality education.

We create courses in collaboration with top universities and MNCs for employability like IIT Madras, University of Essex, University of Liverpool, IIT Roorkee, IIT Guwahati, SPJIMR, IBM, Microsoft, etc.

Our courses are delivered by SMEs & our pedagogy enables quick learning of difficult topics. 24/7 technical support & career services help learners to jump-start their careers.

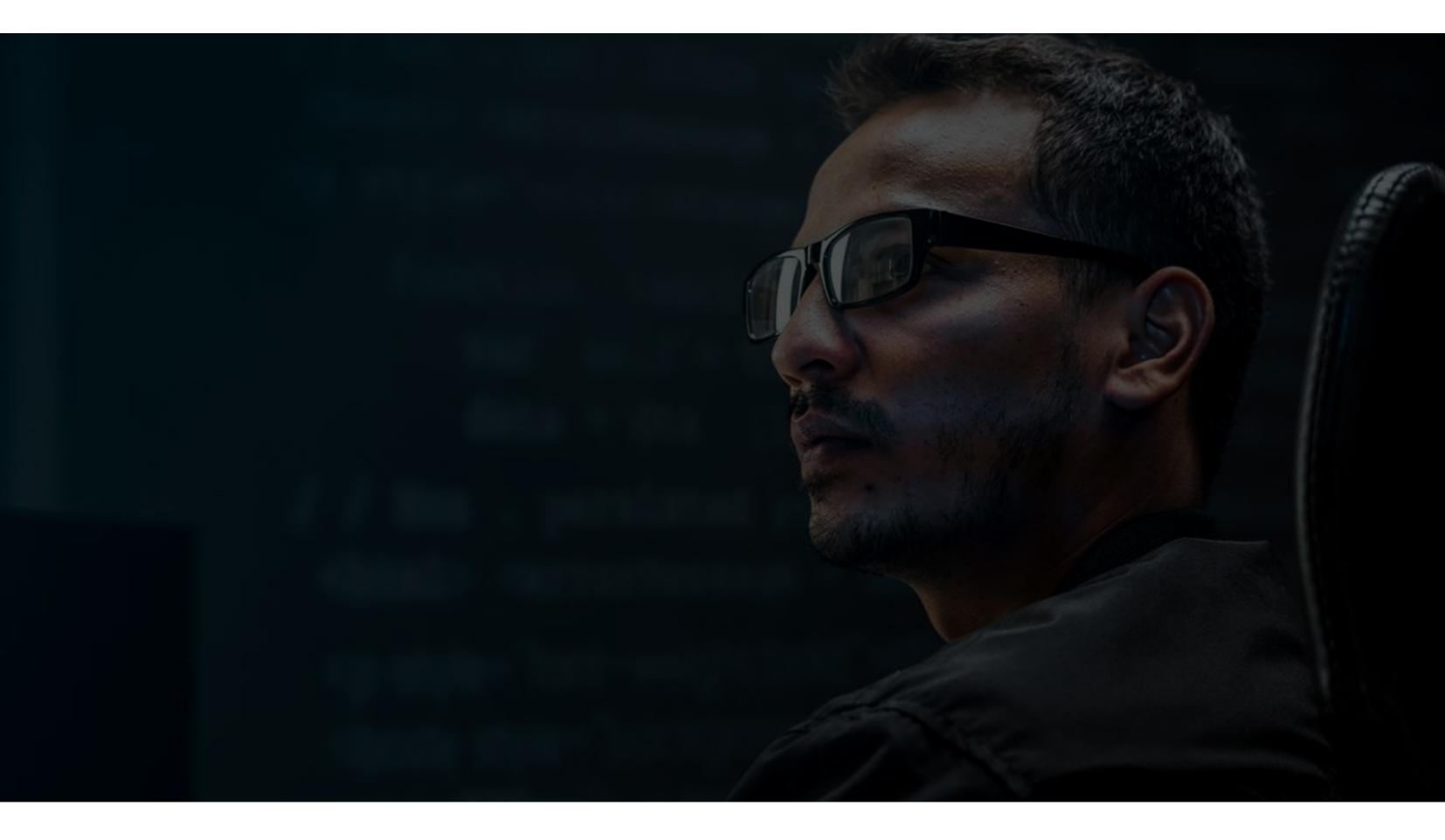

# 1.2 Million Learners & 200+ corporates across 155+ countries upskilling on Intellipaat platform

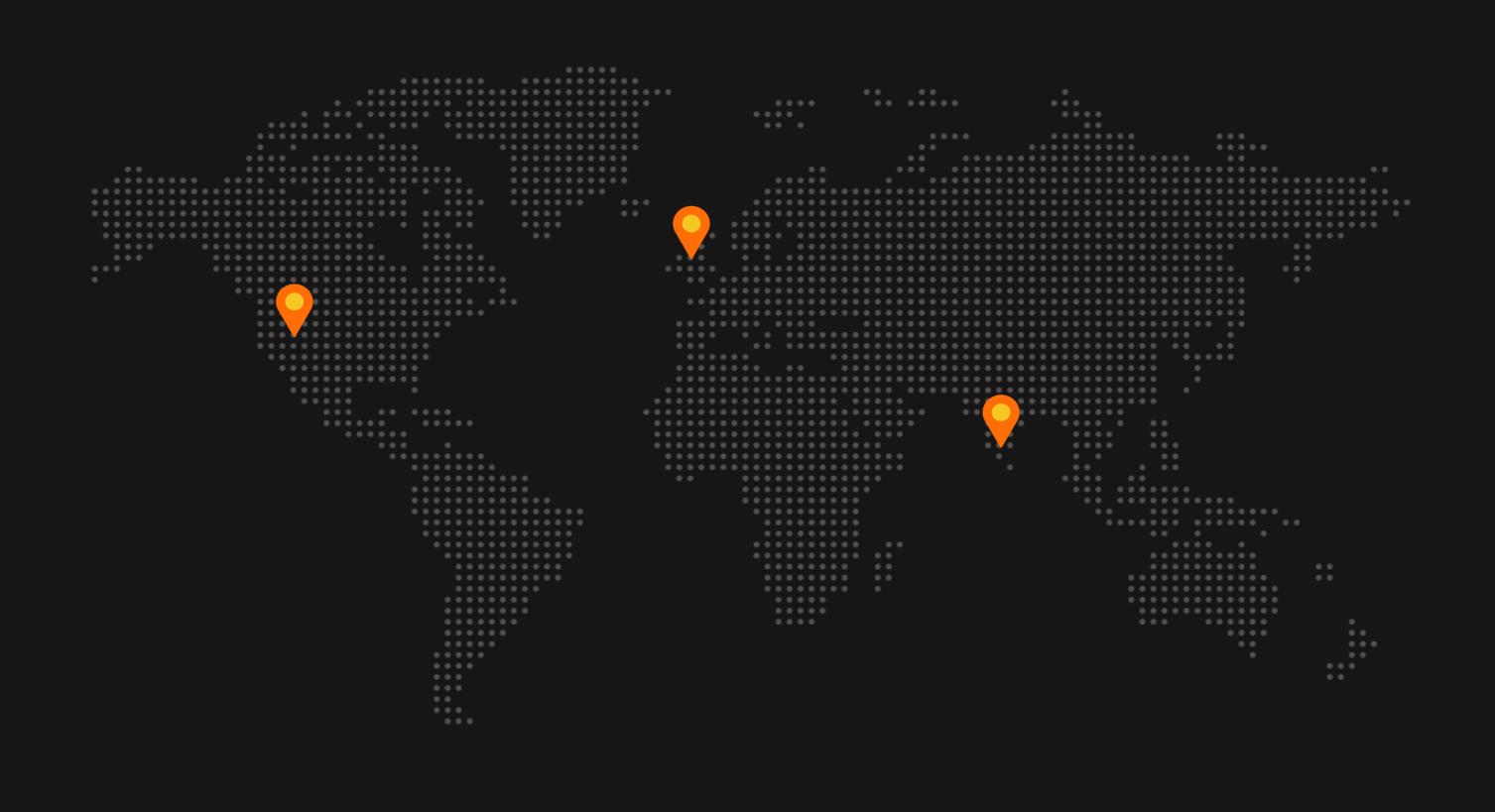

# **Contact Us**

#### **INDIA**

AMR Tech Park 3, Ground Floor, Tower B, Hongasandra Village, Bommanahalli, Hosur Road, Bangalore, Karnataka 560068, India Phone No: +91-7022374614

#### UK

Flat 16 Bluepoint Court, 203 Station Road, Harrow, Middlesex HA1 2TS, UK

#### **USA**

1219 E. Hillsdale Blvd. Suite 205, Foster City, CA 94404 Phone No: 1-800-216-8930

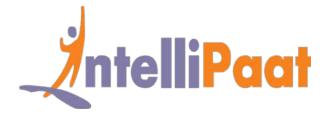